# **SRP\_Path IsNetworkPath**

Determines if the path points to a remote network directory.

# **Syntax**

```
IsNetworkPath = SRP_Path("IsNetworkPath", Path)
```
## **Parameters**

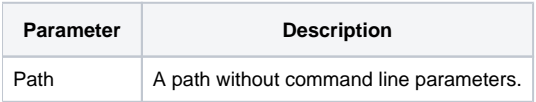

#### Returns

1 If the path points to a valid network directory.

## Remarks

The IsNetworkPath service determines if the directory is both valid and resides on a remote drive.

# Example

```
Result1 = SRP_Path("IsNetworkPath", "C:\Windows")
Result2 = SRP_Path("IsNetworkPath", "W:\MyRemoteDirectory")
```
Result1 will be 0. Result2 will be 1, assuming the W:\ drive is mapped to a remote drive.

## See Also

[IsDirectory,](https://wiki.srpcs.com/display/SRPUtilities/SRP_Path+IsDirectory) [IsDirectoryEmpty](https://wiki.srpcs.com/display/SRPUtilities/SRP_Path+IsDirectoryEmpty), [IsRelative](https://wiki.srpcs.com/display/SRPUtilities/SRP_Path+IsRelative), [IsRoot](https://wiki.srpcs.com/display/SRPUtilities/SRP_Path+IsRoot), [IsSameRoot,](https://wiki.srpcs.com/display/SRPUtilities/SRP_Path+IsSameRoot) [IsSystemFolder,](https://wiki.srpcs.com/display/SRPUtilities/SRP_Path+IsSystemFolder) [IsUNC](https://wiki.srpcs.com/display/SRPUtilities/SRP_Path+IsUNC), [IsURL](https://wiki.srpcs.com/display/SRPUtilities/SRP_Path+IsURL)